## EÇBS İŞ AKIŞI

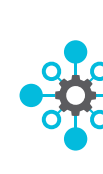

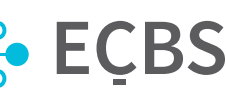

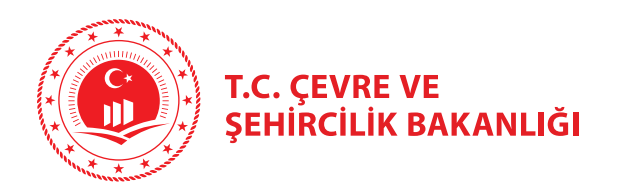

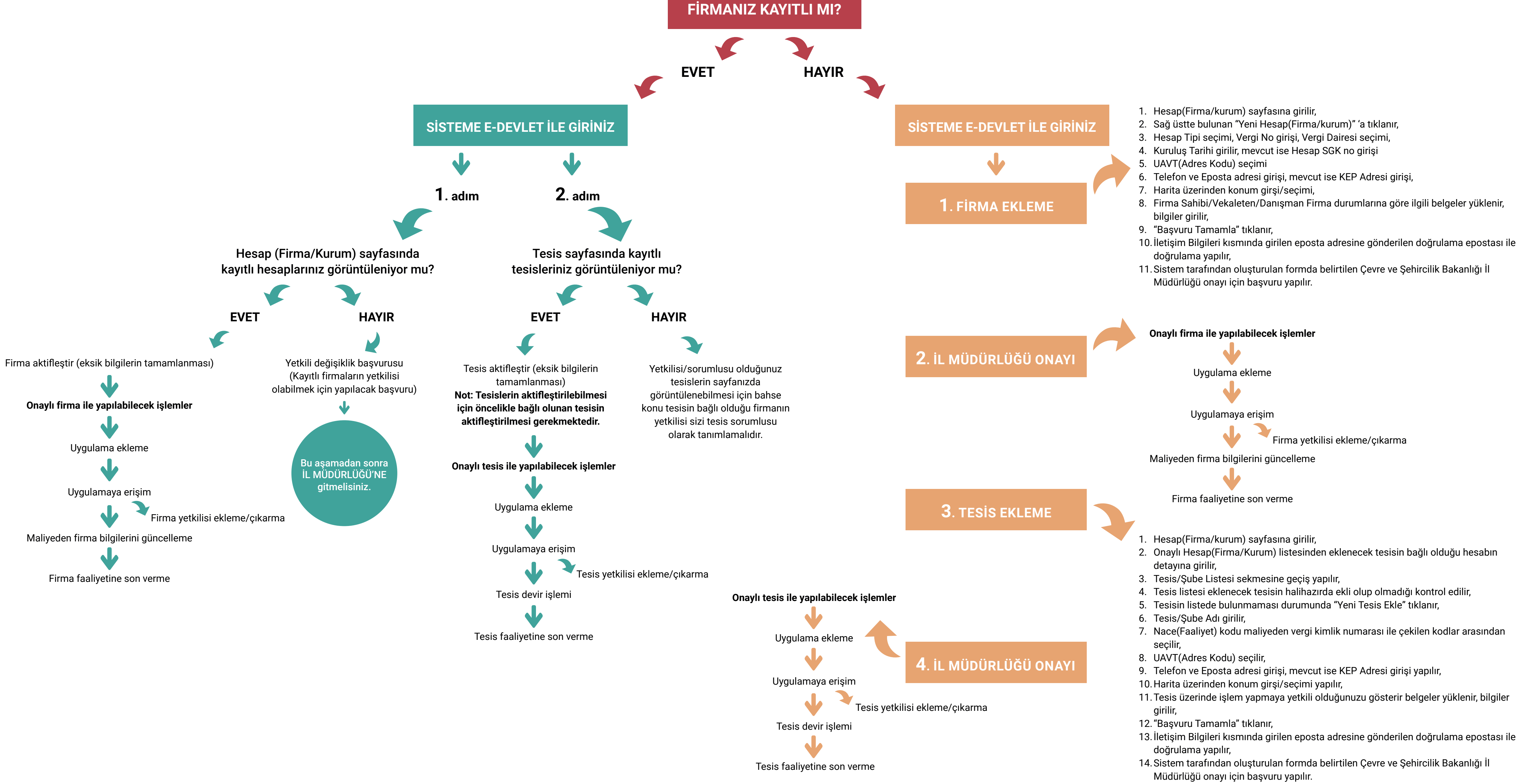